## Indlejring af video i Adobe InDesign CS5

AVI fil konverteret til MP4 Importeret til InDesign Eksporteret som interaktiv pdf

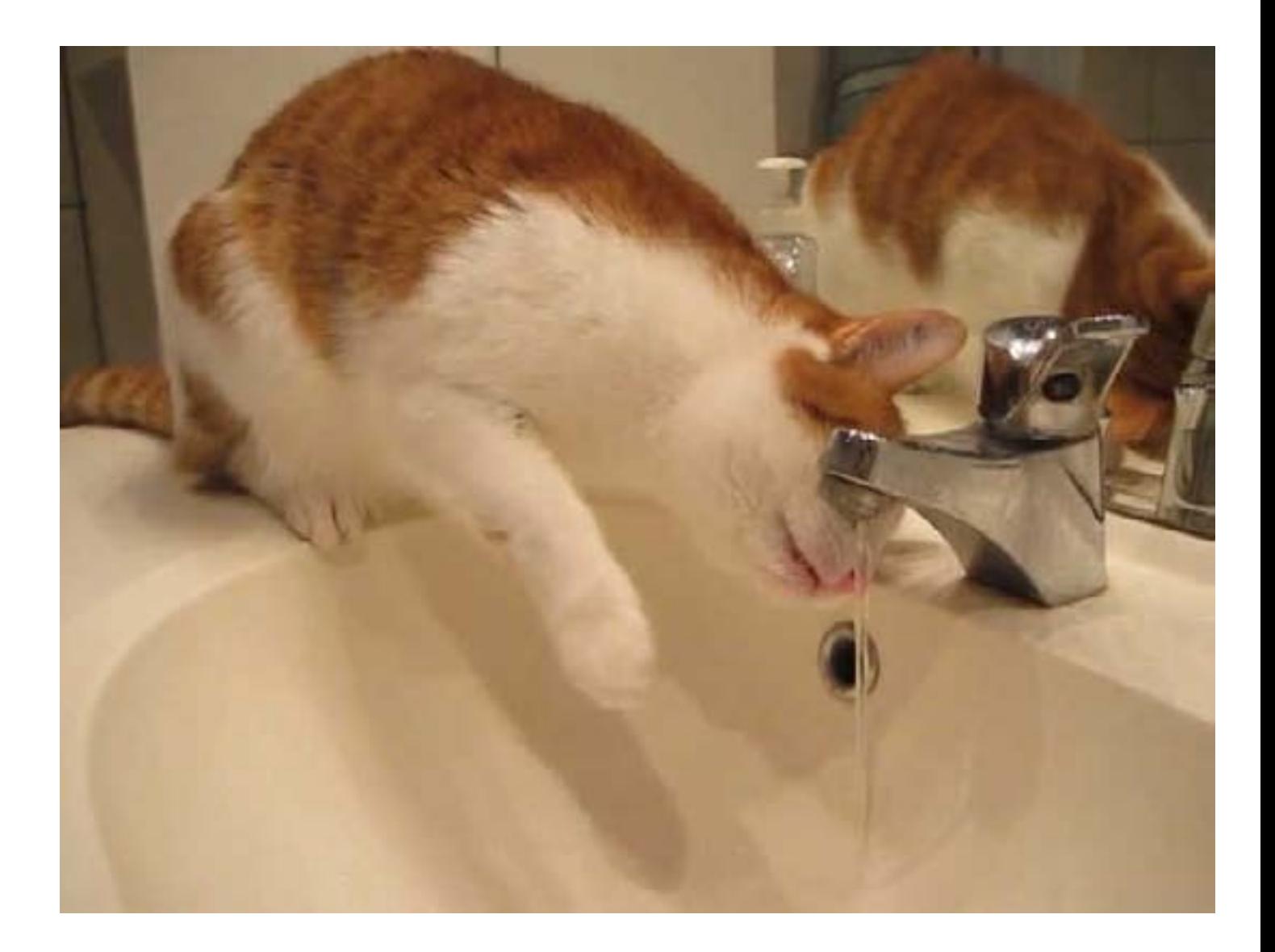